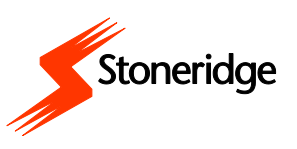

## **HUR DU SÄTTER I FÖRARKORTET**

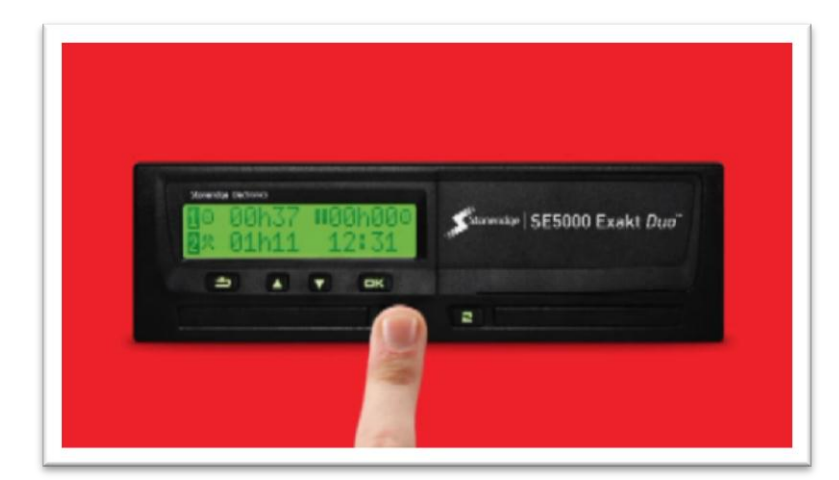

För att sätta i förarkortet måste du först trycka in och hålla nere någon av förarknapparna (1 eller2) tills kortsläden skjuts ut.

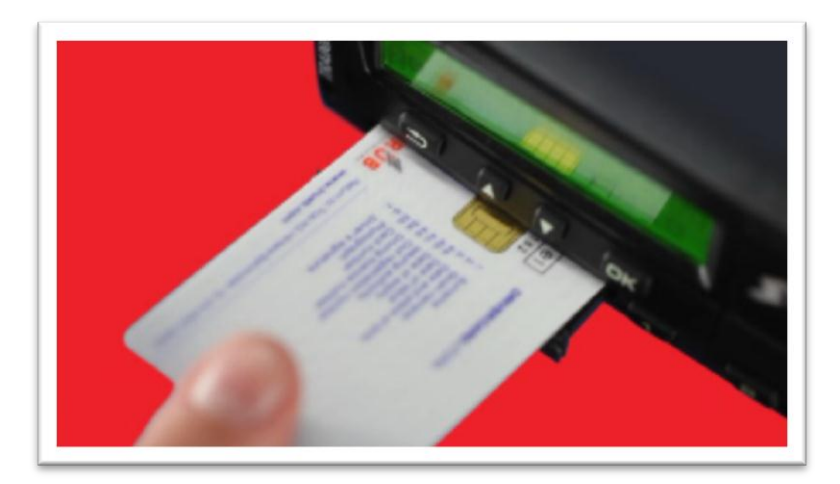

Placera kortet i släden med chippet uppåt och bort från dig.

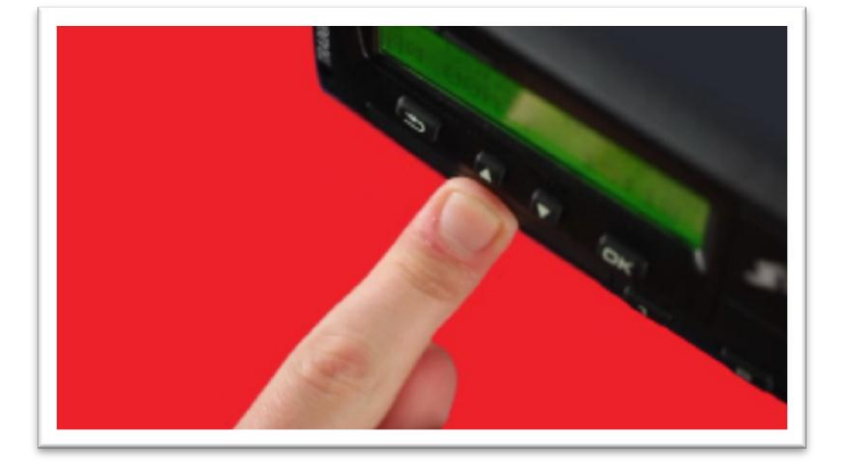

Stäng släden genom att försiktigt trycka på den tills den går igen med ett klick. Lätt som en plätt!